# **Función AVERAGE**

*AVERAGE se puede crear como medida implícita. Evitarlo*

# Compatibilidad

Microsoft Excel Excel  $\geq 2010$ 

★★★★★

Power BI Desktop  $PBI \geq Nov 2016$ 

SQL Analysis Services  $SSAS \geq 2012$ 

★★★★★

DIRECTQUERY: C.Calculadas  $\mathcal X$  Medidas  $\mathcal \mathcal D$ ROW LEVEL SECURITY:

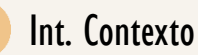

Contexto de Filtro Tiene en cuenta el contexto de filtro

★★★★★

Contexto de Fila Tiene en cuenta el contexto de fila

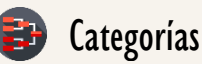

Según Proceso Interno Cálculo directo

★★★★★

Según Resultado Escalar

### Recursos de Aprendizaje

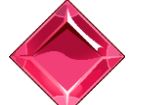

#### [MAGÍSTER EN LEGUAJE DAX](https://bit.ly/3bzIkG0)

100% en Vivo - [Más Información:](https://www.excelfreeblog.com/seminaros-web-futuros/master-class-especializacion-en-calculate/)

 $\rightarrow$  [\[Capacitación OnLine\]](https://www.excelfreeblog.com/seminaros-web-futuros/master-class-especializacion-en-calculate/)  $\leftarrow$ 

**<https://bit.ly/3bzIkG0>**

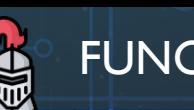

# FUNCIÓN AVERAGE

# **Descripción**

Realiza la media (promedio aritmético) de todos los valores en una columna.

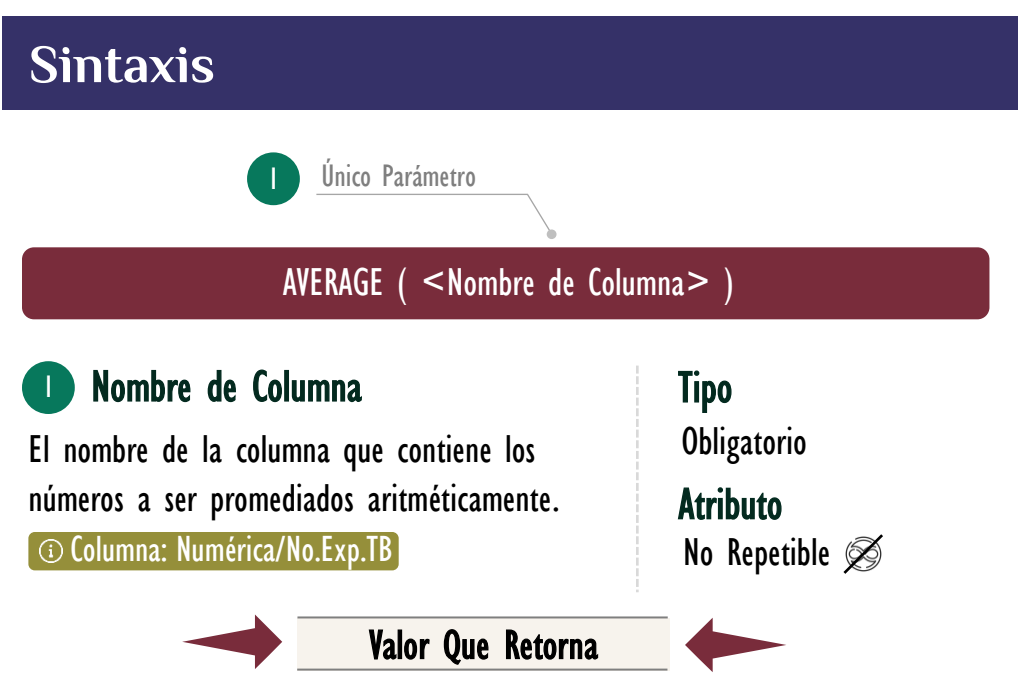

Un único valor de tipo DECIMAL o CURRENCY, es decir, un valor escalar que es el resultado de la media aritmética de los valores de la columna.

# **OBSERVACIONES**

I. Cuando se utiliza con una sola columna, la función **AVERAGE** ejecuta de manera interna la función **AVERAGEX**, sin ninguna diferencia en su rendimiento en el modelo de datos. Es decir, la siguiente medida:

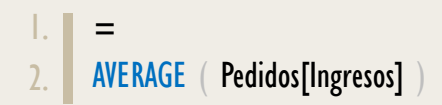

### Se corresponde con:

 $=$  -- Aunque AVERAGE no se considera función de iteración AVERAGEX ( Pedidos, Pedidos[Ingresos] )

Su funcionamiento, valor que retorna y rendimiento son iguales.

AVERAGE: Caballero de la Media de Contrastista de Funciones Relacionadas: <u>« [AVERAGEX](https://cartasdax.com/averagex)</u> [AVERAGEA](https://cartasdax.com/averagea)